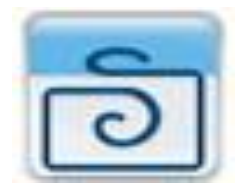

**Gentile Cliente,**

**e' stato appena scaricato un importante aggiornamento che ti consentirà d'inserire e modificare caselle di testo in un modo ancora più intuitivo e gradevole.**

**Con questa modifica potrai inserire il testo direttamente nella casella, semplicemente cliccando dentro di essa,**

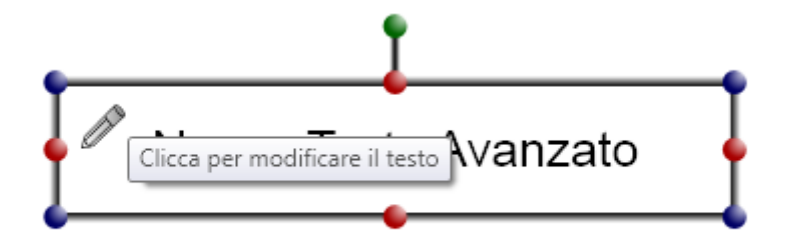

**Inoltre , semplicemente evidenziando con il tasto sx del mouse una parte del testo potrai modificarne il Tipo di carattere, la Dimensione ed il Colore.**

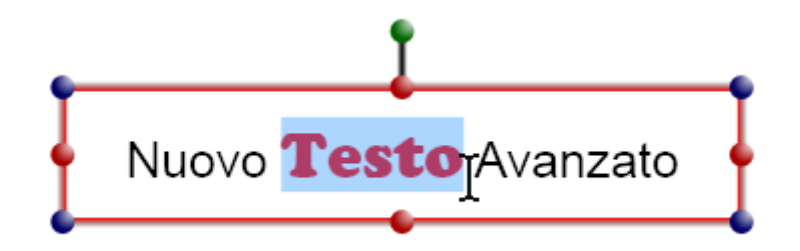

**Nei prossimi giorni verranno pubblicati nuovi prodotti, tra cui le Partecipazioni, coi quali avrai modo d'apprezzare l'utilizzo di questo aggiornamento del programma.**

**Cordiali saluti.**

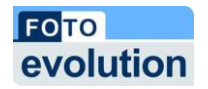